Subject: Call Traces upon CT creation Posted by [goeldi](https://new-forum.openvz.org/index.php?t=usrinfo&id=507) on Wed, 04 Apr 2012 11:07:17 GMT [View Forum Message](https://new-forum.openvz.org/index.php?t=rview&th=10694&goto=45765#msg_45765) <> [Reply to Message](https://new-forum.openvz.org/index.php?t=post&reply_to=45765)

On a Debian Node with kernel 2.6.32-5-openvz-amd64 I get these call traces when I create a container:

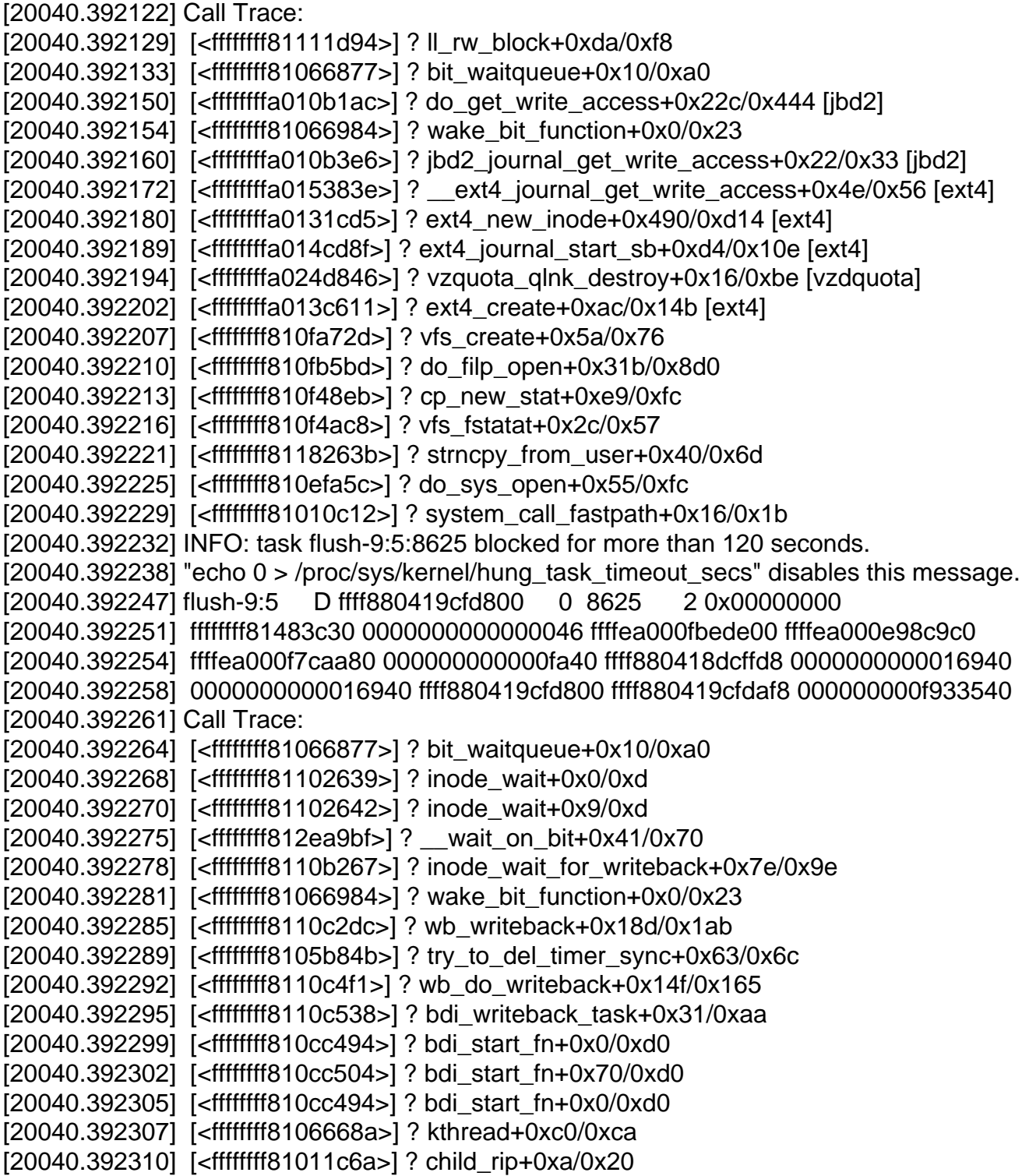

[20040.392313] [<ffffffff810665ca>] ? kthread+0x0/0xca [20040.392316] [<ffffffff81011c60>] ? child\_rip+0x0/0x20 [20040.392319] INFO: task vzquota:8690 blocked for more than 120 seconds. [20040.392325] "echo 0 > /proc/sys/kernel/hung\_task\_timeout\_secs" disables this message. [20040.392334] vzquota D ffff88041c346000 0 8690 8674 0x00000000 [20040.392337] ffff88041d0db800 0000000000000082 0000000000000000 ffff8803b0a3b9e0 [20040.392341] ffffffff810b88cf 000000000000fa40 ffff8803f4481fd8 0000000000016940 [20040.392344] 0000000000016940 ffff88041c346000 ffff88041c3462f8 0000000100001000 [20040.392348] Call Trace: [20040.392351] [<ffffffff810b88cf>] ? mempool\_free\_slab+0x0/0xe [20040.392355] [<ffffffff8106de13>] ? ktime\_get\_ts+0x68/0xb2 [20040.392358] [<ffffffff810168f7>] ? read\_tsc+0xa/0x20 [20040.392362] [<ffffffff8109be86>] ? delayacct\_end+0x74/0x7f [20040.392365] [<ffffffff810b6ff1>] ? sync\_page+0x0/0x46 [20040.392368] [<ffffffff812ea495>] ? io\_schedule+0x9b/0xfc [20040.392371] [<ffffffff810b7032>] ? sync\_page+0x41/0x46 [20040.392374] [<ffffffff812ea9bf>] ? \_\_wait\_on\_bit+0x41/0x70 [20040.392377] [<ffffffff810b71b6>] ? wait\_on\_page\_bit+0x6b/0x71 [20040.392380] [<ffffffff81066984>] ? wake\_bit\_function+0x0/0x23 [20040.392383] [<ffffffff810bf03a>] ? pagevec\_lookup\_tag+0x1a/0x21 [20040.392386] [<ffffffff810b794e>] ? wait\_on\_page\_writeback\_range+0x69/0x11b [20040.392390] [<ffffffff8101172e>] ? apic\_timer\_interrupt+0xe/0x20 [20040.392393] [<ffffffff8110b3c1>] ? writeback\_single\_inode+0x13a/0x2da [20040.392396] [<ffffffff8110b585>] ? sync\_inode+0x24/0x30 [20040.392400] [<ffffffffa024f18a>] ? \_\_vzquota\_sync\_list+0xd6/0x133 [vzdquota] [20040.392404] [<ffffffff8117ba07>] ? kobject\_get+0x12/0x17 [20040.392408] [<ffffffffa024f5f8>] ? do\_vzquotactl+0x411/0x6ed [vzdquota] [20040.392412] [<ffffffff810f3ff2>] ? chrdev\_open+0x0/0x13e [20040.392415] [<ffffffff810efcd8>] ? dentry\_open+0x1aa/0x2a5 [20040.392418] [<ffffffff810fb780>] ? do\_filp\_open+0x4de/0x8d0 [20040.392422] [<ffffffffa024d1ef>] ? vzquota\_ioctl+0x4c/0x8b [vzdquota] [20040.392426] [<ffffffffa02041cd>] ? vzctl\_ioctl+0x39/0x54 [vzdev] [20040.392429] [<ffffffff810fd252>] ? vfs\_ioctl+0x21/0x6c [20040.392431] [<ffffffff810fd7a0>] ? do\_vfs\_ioctl+0x48d/0x4cb [20040.392434] [<ffffffff8118263b>] ? strncpy\_from\_user+0x40/0x6d [20040.392437] [<ffffffff810e7901>] ? virt\_to\_head\_page+0x9/0x2a [20040.392440] [<ffffffff810fd81b>] ? sys\_ioctl+0x3d/0x5c [20040.392443] [<ffffffff81010c12>] ? system\_call\_fastpath+0x16/0x1b